Livrable du projet H: Prototype III et rétroaction de clients

GNG 1503 : Génie de la conception

# Faculté de génie –Université d'Ottawa

# Équipe: FD32 Membres :

Marc-Antoine Larouche

Fatoumata Dembélé

Marcus Busatta

Ornela Ouedraogo

Dieudonné Ekpo

## Table des matières

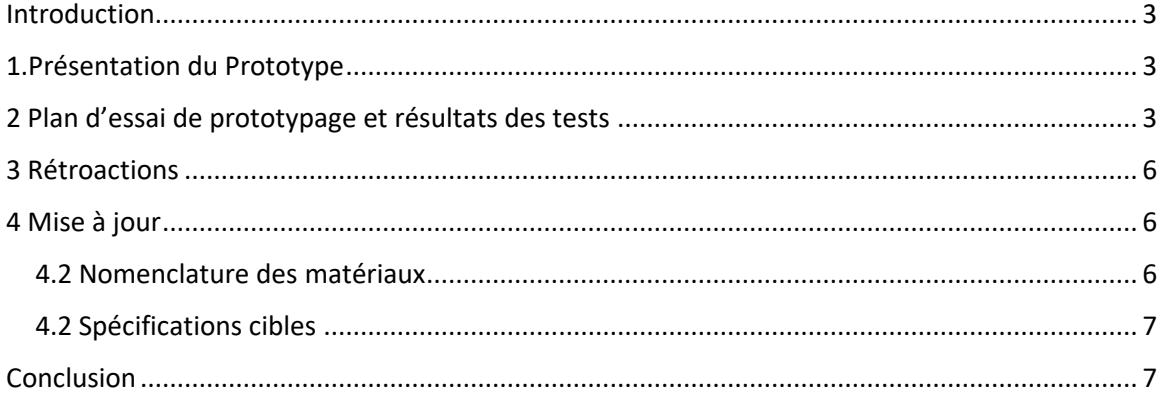

### <span id="page-2-0"></span>**Introduction**

 On veut construire notre prototype 3 a l'aide des matériaux choisi dans notre NDM, faire un plan d'essai pour les tests en effectuant des tests et les documenter. On veut faire des mises à jour pour le tableau de spécification de cible et la NDM.

### <span id="page-2-1"></span>1.Présentation du Prototype

 Notre troisième prototype est la suite des prototypes 1 et 2. C'est une représentation de la salle et de ses objets dans sa forme finale, avec un aspect centré sur l'interactivité et l'accessibilité. Avec un temps de conception total de 15heures, il a pour but de mettre en évidence le côté interactif de l'application en s'assurant que les activités fonctionnent correctement et que le personnage interagi facilement avec toutes les activités. Il s'agissait notamment de coder le programme afin de pouvoir tester le fonctionnement des activités que nous avons intégré aux prototypes 1 et 2. Ce prototype constitue donc notre prototype final et tient compte de toutes les exigences et contraintes qui avaient été évoqués par le client tout en respectant les règles auxquelles nous devions nous confronter en tant qu'ingénieurs (comme la sécurité). A la suite de la réalisation de ce prototype, nous pouvons conclure que nous avons réussi à relever le défi.

## <span id="page-2-2"></span>2.Plan d'essai de prototypage et résultats des tests

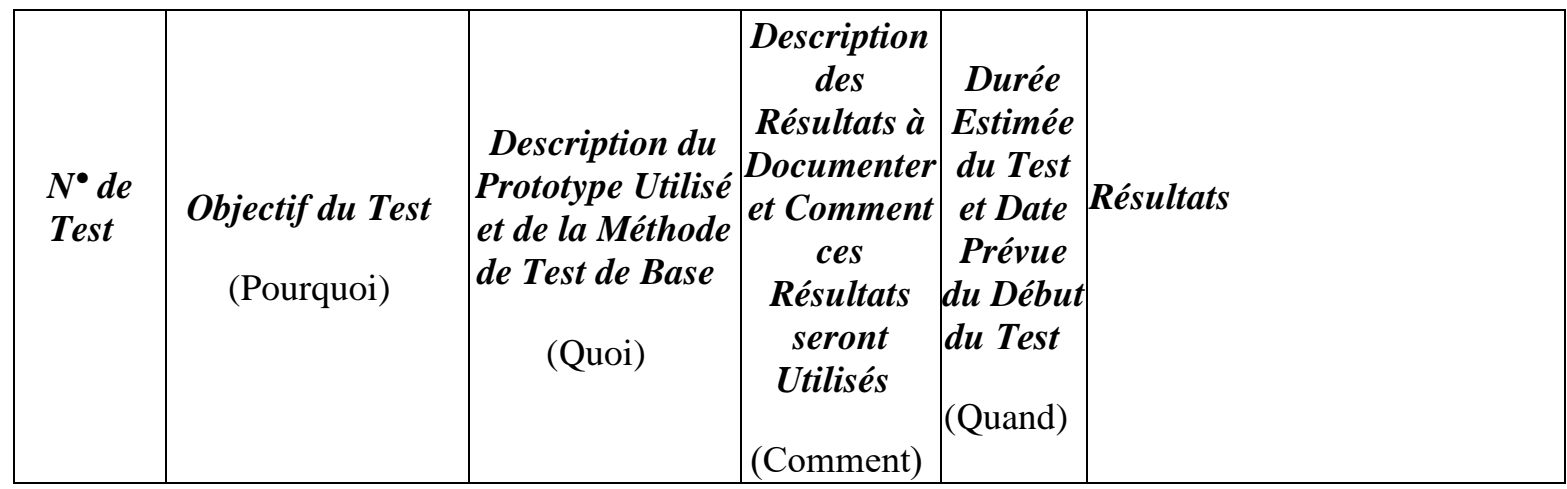

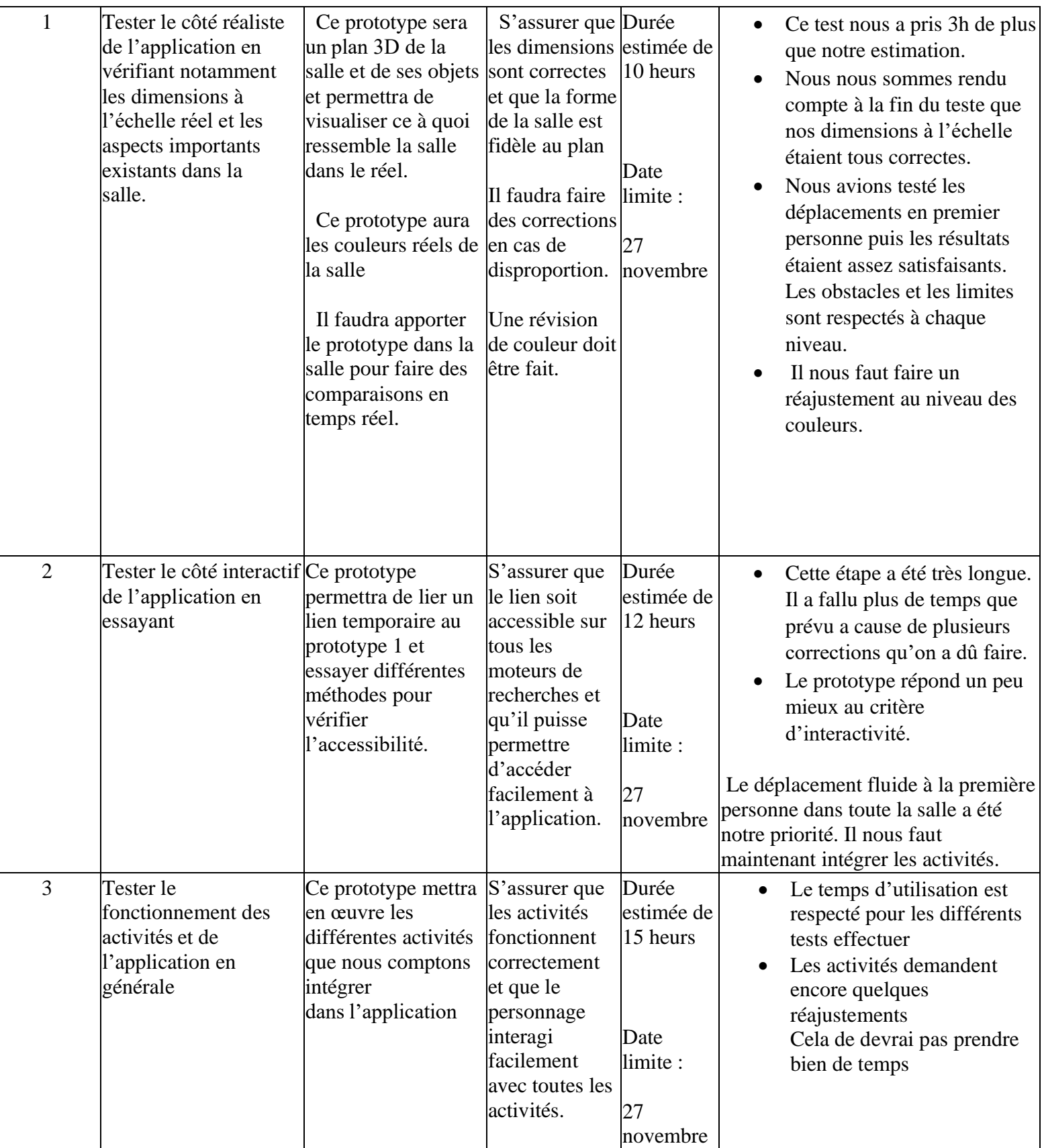

## **Tableau 3**: Plan d'essai et résultats

 Ce tableau rend compte des différents tests qui ont été effectuer sur le prototype. Les résultats de ces tests seront répertoriés et analysés dans le tableau ci-dessous

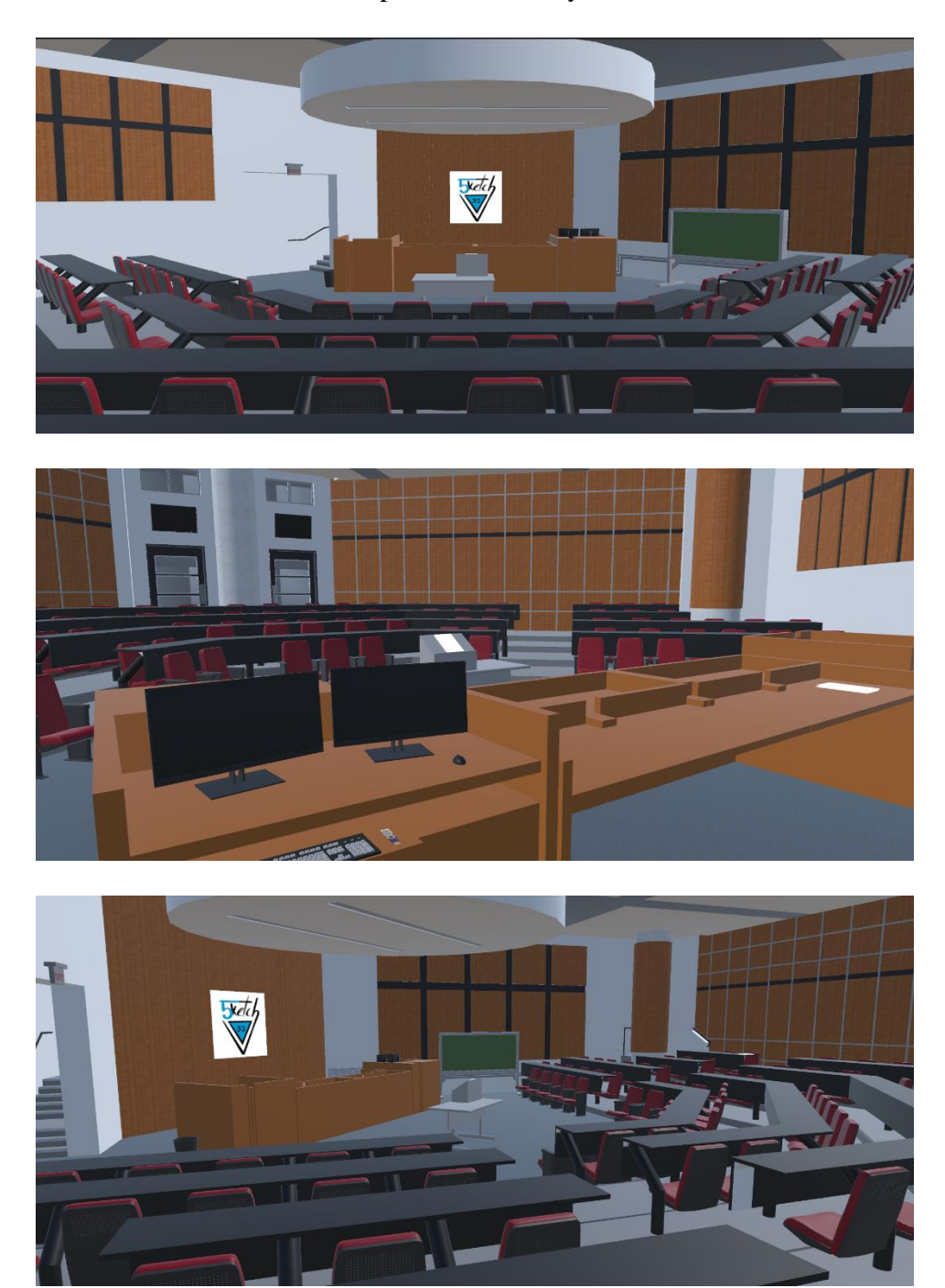

Photos du prototype 3

#### <span id="page-5-0"></span>3. Rétroactions

 Pour ce prototype 3 nous avons obtenu la rétroaction de certains étudiants de la faculté de droit. Tout d'abord les dimensions de la salle, les couleurs et les éléments de la classe ont été apprécié par eux, ensuite certains trouvaient que l'emplacement des chaises pour les étudiants à l'entrée n'était pas exactement correct puis nous avons corrigé cela lorsque nous étions en train de terminé le prototype. Concernant notre activité, les étudiants à qui nous avons montré le prototype, l'ont aimé et l'ont trouvé très intéressante en disant qu'elle reflétait d'une manière ou d'une autre la tricherie et le but de l'activité gardait donnait également une leçon de morale à l'utilisateur.

#### <span id="page-5-1"></span>4 Mise à jour

#### <span id="page-5-2"></span>4.2 Nomenclature des matériaux

 Au regard des nouvelles informations et rétroaction, nous avions fait une mise a jours de la liste des matériaux. Le tableau ci-dessous rend compte des changements qui ont été apporté.

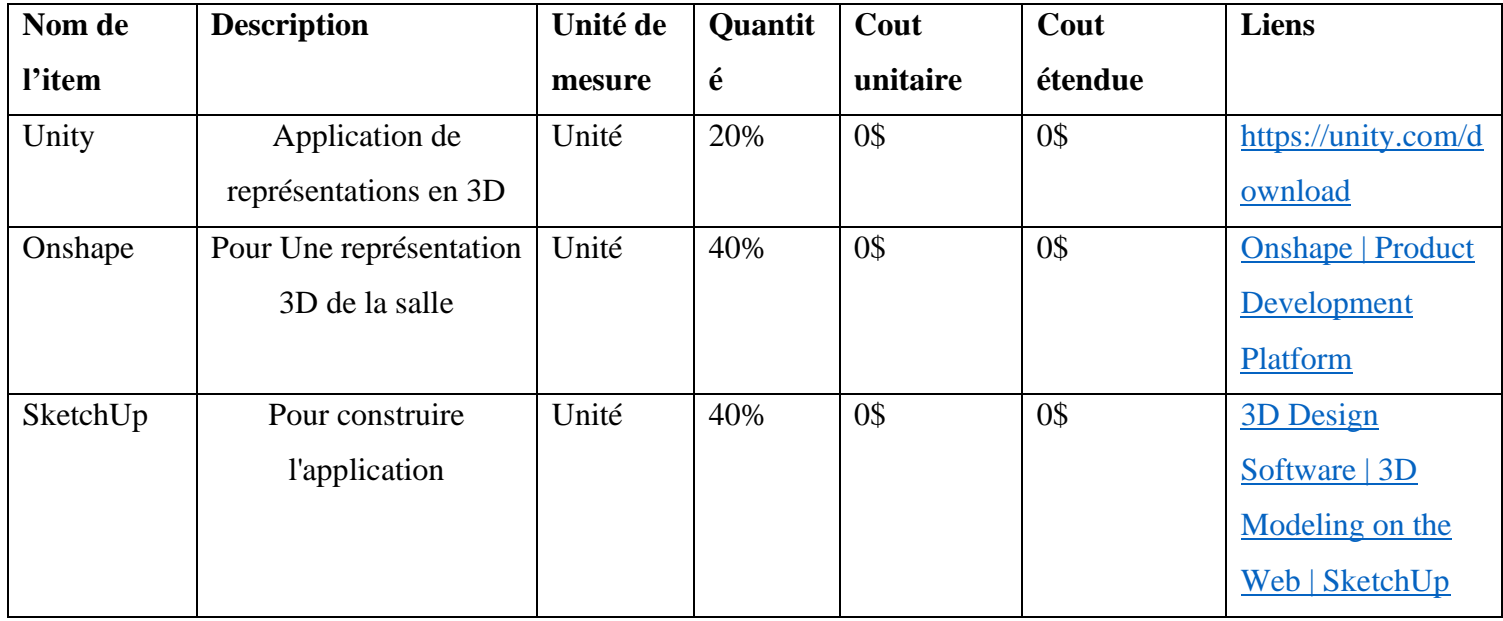

### **Tableau 2 :** NOMENCLATURE DES MATERIAUX

 Il s'agit actualisation des matériaux utiliser. Il n'y a pas eu de changement important.

#### <span id="page-6-0"></span>4.2 Spécifications cibles

De ne nouveau éléments ont été apporté à nos spéciation cibles. Il s'agit de :

- Le temps d'utilisation : nous voulons faire vivre aux utilisateurs de notre application, une aventure amusante, facile et pleine de surprises. C'est dans cette perspective que nous ciblons un temps d'utilisation global de 10 à 15 minutes.
- <span id="page-6-1"></span>• Le nombre d'item : le réalisme étant l'un des critères les plus importants, nous essayerons une reproduction fidèle en plaçant tous les objets importants à leur place comme dans la salle réelle. Aussi nous allons incorporer des tableaux décoratifs et des objets qui permettront à l'utilisateur de s'informer sur un fait précis.

#### **Conclusion**

 On a expliqué notre raisonnement ensuite on a construit notre prototype 3 avec le matériau nécessaire indiquer dans notre NDM, à la suite de ça on a pu faire les tests, les documenter et faire le plan d'essai. Enfin on a eu la rétroaction des clients et on a fait une mise à jour pour notre NDM et les spécifications.